# Fractional Polynomials and Model Averaging

### Paul C Lambert Center for Biostatistics and Genetic Epidemiology University of Leicester UK paul.lambert@le.ac.uk

Nordic and Baltic Stata Users Group Meeting, Stockholm 7th September 2007

<span id="page-0-0"></span>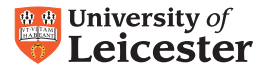

- Fractional Polynomials are used in regression models to fit non-linear functions.
- Often preferable to cut-points.
- Functions from fractional polynomials more flexible than from 'standard' polynomials.
- See (Royston and Altman, 1994) or (Sauerbrei and Royston, 1999) for more details.
- Implemented in Stata with fracpoly and mfp commands.

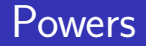

• The linear predictor for a fractional polynomial of order M for covariate  $x$  can be defined as,

$$
\beta_0+\sum_{m=1}^M\beta_mx^{p_m}
$$

- where each power  $p_m$  is chosen from a restricted set.
- The usual set of powers is

$$
\{-2,-1,-0.5,0,0.5,1,2,3\}
$$

 $x^0$  is taken as  $ln(x)$ 

### Selecting the Best Fitting Model

- All combinations of powers are fitted and the 'best' fitting model obtained.
- Using the default set of powers for an FP2 model there are
	- 8 FP1 Models
	- 36 FP2 Models (including 8 repeated powers)
- The best fitting model for fractional polynomials of the same degree can be obtain by minimising the deviance.
- When comparing models of a different degree, e.g. FP2 and FP1 models, the model can be selected using a formal significance test or the Akaike Information Criterion (AIC).

### Selecting the Best Fitting Model

- All combinations of powers are fitted and the 'best' fitting model obtained.
- Using the default set of powers for an FP2 model there are
	- 8 FP1 Models
	- 36 FP2 Models (including 8 repeated powers)
- The best fitting model for fractional polynomials of the same degree can be obtain by minimising the deviance.
- When comparing models of a different degree, e.g. FP2 and FP1 models, the model can be selected using a formal significance test or the Akaike Information Criterion (AIC).
- Model selection uncertainty is ignored.

## German Breast Cancer Study Group Data

- 686 women with primary node positive breast cancer (Sauerbrei and Royston, 1999).
- Time to recurrence or death (299 events).
- Covariates include.
	- Age (years)
	- Menopausal staus
	- Tumour Size (mm)
	- **Tumour Grade**
	- Number of positive lymph nodes
	- Progesterone Receptor (fmol)
	- Oestrogen Receptor (fmol)
	- Hormonal Therapy

## German Breast Cancer Study Group Data

- 686 women with primary node positive breast cancer (Sauerbrei and Royston, 1999).
- Time to recurrence or death (299 events).
- Covariates include.
	- Age (years)
	- Menopausal staus
	- Tumour Size (mm)
	- **o** Tumour Grade
	- Number of positive lymph nodes
	- Progesterone Receptor (fmol)
	- Oestrogen Receptor (fmol)
	- Hormonal Therapy
- 5 covariates were selected using mfp command.

### Breast Cancer - Best Fitting Model for Age

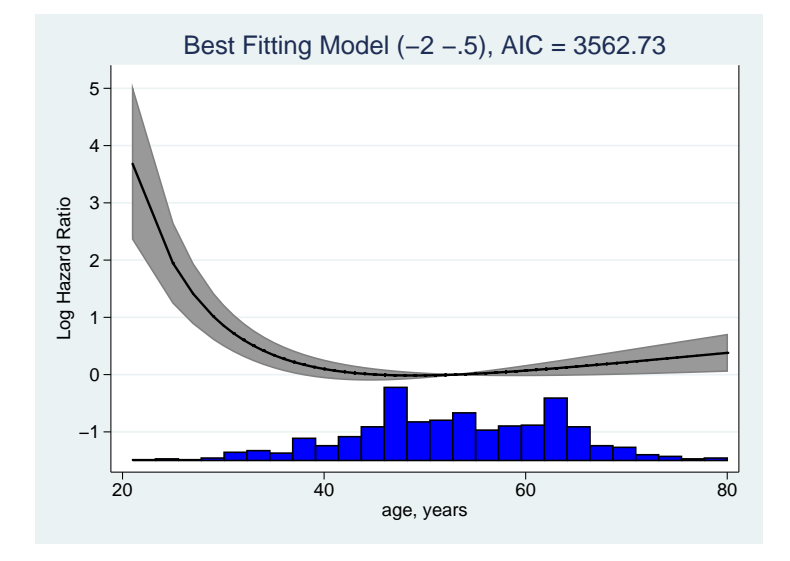

### Breast Cancer - Best Fitting Model for Age

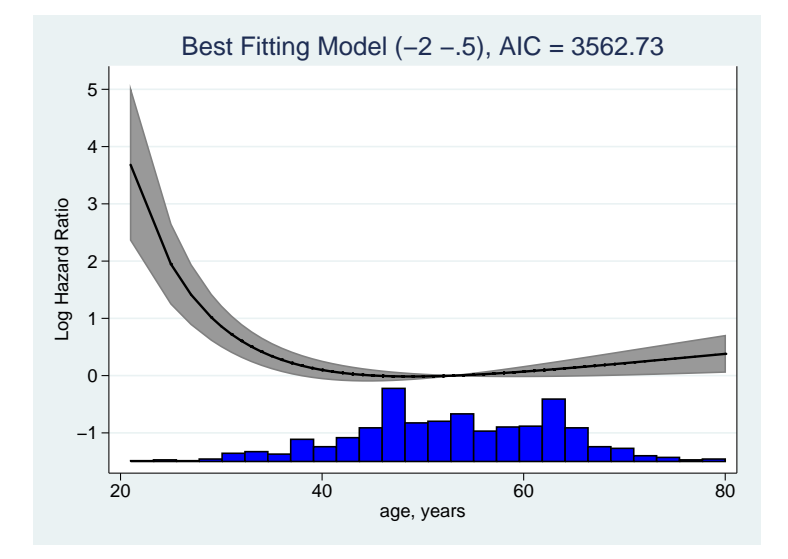

 $\mathsf{FP2}(-2 - 0.5)$ :  $\mathsf{In}(h(t)) = \mathsf{In}(h_0(t)) + \beta_1 A g e^{-2}_* + \beta_2 A g e^{-0.5}_*$ 

Paul C Lambert [Fractional Polynomials and Model Averaging](#page-0-0) Stockholm, 7th September 2007 6/28

### Breast Cancer - The 5 Best Fitting Model for Age

![](_page_9_Picture_37.jpeg)

![](_page_10_Figure_1.jpeg)

![](_page_11_Figure_1.jpeg)

![](_page_12_Figure_1.jpeg)

![](_page_13_Figure_1.jpeg)

![](_page_14_Figure_1.jpeg)

![](_page_15_Figure_1.jpeg)

![](_page_16_Figure_1.jpeg)

![](_page_17_Figure_1.jpeg)

![](_page_18_Figure_1.jpeg)

![](_page_19_Figure_1.jpeg)

- In FP models the model selection process is usually ignored when calculating fitted values and their associated confidence intervals.
- Model Averaging is popular Bayesian research area (Hoeting et al., 1999), (Congdon, 2007).
- Increasing interest from frequentist perspective (Burnham and Anderson, 2004) (Buckland et al., 2007) (Congdon, 2007) (Faes et al., 2007)
- Usually interest lies in model averaging for a parameter.
- Here we are interested in averaging over the functional form obtained from different models.

### Model Averaging 2

**If there are K contending models,**  $M_k$ **,**  $k = 1, \ldots, K$  **with** weights,  $w_k$ , which are scaled so that  $\sum w_k = 1$ , then the estimate of a parameter or quantity,  $\theta$  (assumed to be common to all models) is taken to be,

$$
\widehat{\theta}_a = \sum_{k=1}^K w_k \widehat{\theta}_k
$$

• The variance of  $\widehat{\theta}$ , is,

$$
\text{var}\left(\widehat{\theta}_a\right) = \sum_{k=1}^K w_k^2 \left(\text{var}\left(\widehat{\theta}_k|M_k\right) + \left(\widehat{\theta}_k - \widehat{\theta}_a\right)^2\right)
$$

# Obtaining the Weights,  $w_k$

- In a Bayesian context we want,  $w_k = P(M_k | Data)$
- These probabilities are not trivial to calculate and various approximations are available.
- One such approximation is to use the Bayesian Information Criterion (BIC)

$$
BIC_k = \ln(L_k) - \frac{1}{2}p\ln(n)
$$

The AIC can also be used to derive the model weights (Buckland et al., 2007)

$$
AIC_k = \ln(L_k) - 2p
$$

**•** Recently Faes used the AIC to derive model weights for fractional polynomial models (Faes et al., 2007).

### Let

$$
\Delta_k = BIC_k - BIC_{min} \quad \text{or} \quad \Delta_k = AIC_k - AIC_{min}
$$

• The weights,  $w_k$ , are then defined as,

$$
w_k = \frac{\exp\left(\frac{1}{2}\Delta_k\right)}{\sum_{j=1}^K \exp\left(\frac{1}{2}\Delta_j\right)}
$$

# Using Bootstrapping to Obtain the Weights,  $w_k$

- An alternative to using the AIC or BIC for the model weights,  $w_k$ , is to use bootstrapping (Holländer et al., 2006).
- For each bootstrap sample the best fitting fractional polynomial model is selected.
- The weights  $w_k$ , are simply obtained using the frequencies of the models selected over the  $B$  bootstrap samples.
- If comparing fractional polynomial models of different degrees then some selection process is needed. This is usually done by setting a value for  $\alpha$ .

# Using fpma

### Using fpma

.

![](_page_25_Picture_126.jpeg)

### New variables created xb ma xb ma se xb ma lci xb ma uci

Paul C Lambert [Fractional Polynomials and Model Averaging](#page-0-0) Stockholm, 7th September 2007 15/28

# Using fpma - Bootstrapping  $(\alpha = 0.05)$

### Using fpma with bootstrapping

.

. fpma x1, ic(bootstrap) xpredict xpredname(x1\_ma\_boot1) reps(1000): stcox x1 Running 1000 bootstrap samples to determine model weights (bootstrap: maboot)

![](_page_26_Picture_120.jpeg)

![](_page_27_Figure_1.jpeg)

![](_page_28_Figure_1.jpeg)

![](_page_29_Figure_1.jpeg)

![](_page_30_Figure_1.jpeg)

![](_page_31_Figure_1.jpeg)

![](_page_32_Figure_1.jpeg)

![](_page_33_Figure_1.jpeg)

![](_page_34_Figure_1.jpeg)

![](_page_35_Figure_1.jpeg)

![](_page_36_Figure_1.jpeg)

![](_page_37_Figure_1.jpeg)

![](_page_38_Figure_1.jpeg)

## Multivariable Fractional Polynomials

- The above only really applies when using fractional polynomials for only one of the covariates in the model.
- However, is is common to use models with fractional polynomials for more than one covariate.
- A simple approach is to model average over various fractional polynomial models for the covariate of interest, while keeping the functional form of the remaining covariates constant.
- The usem f p option will do this for you.

### Using mfp with Model Averaging

mfp

.

. mfp stcox x1 x2 x3 x4a x4b x5 x6 x7 hormon, nohr alpha(.05) select(0.05) (output omitted )

![](_page_40_Picture_110.jpeg)

Final multivariable fractional polynomial model for \_t

Cox regression -- Breslow method for ties (output omitted )

### Using fpma after mfp

.

#### . fpma x1, ic(aic) xpredict: usemfp Models Included (in order of weight)

![](_page_41_Picture_115.jpeg)

### Model Averaging after mfp - Age

![](_page_42_Figure_1.jpeg)

### Model Averaging after mfp - No. of Positive Lymph Nodes

![](_page_43_Figure_1.jpeg)

- Fractional Polynomials very useful for modelling non-linear functions.
- Model selection uncertainty is usually ignored after final model is obtained.
- Model averaging is easy to implement and incorporates FP model selection uncertainty.
- Still further work needed. For example,
	- Statistical properties (coverage etc).
	- Comparison with fully Bayesian model averaging.
- Buckland, S., Burnham, K., and Augustin, N. (2007). Model selection: An intergral part of inference. Biometrics, 53(2):603–618.
- Burnham, K. P. and Anderson, D. R. (2004). Multimodal inference: Understanding AIC and BIC in model selection. Sociological Methods and Research, 33(2):261–304.
- Congdon, P. (2007). Model weights for model choice and averaging. Statistical Methodology, 4:143–157.
- Faes, C., Aerts, M., H., G., and Molenberghs, G. (2007). Model averaging using fractional polynomials to estimate a safe level of exposure. Risk Analysis, 27(1):111–123.
- Hoeting, J. A., Madigan, D., E., R. A., and Volinsky, C. T. (1999). Bayesian model averaging: A tutorial. Statistical Science, 14(4):382–417.
- Holländer, N., Augustin, N., and Sauerbrei, W. (2006). Investigation on the improvement of prediction by bootstrap model averaging. Methods of Information in Medicine, 45:44–50.
- Royston, P. and Altman, D. (1994). Regression using fractional polynomials of continuous covariates: parsimonious parametric modelling. JRSSA, 43(3):429–467.
- Sauerbrei, W. and Royston, P. (1999). Building multivariable prognostic and diagnostic models: transformation of the predictors by using fractional polynomials. JRSSA, 162(1):71–94.